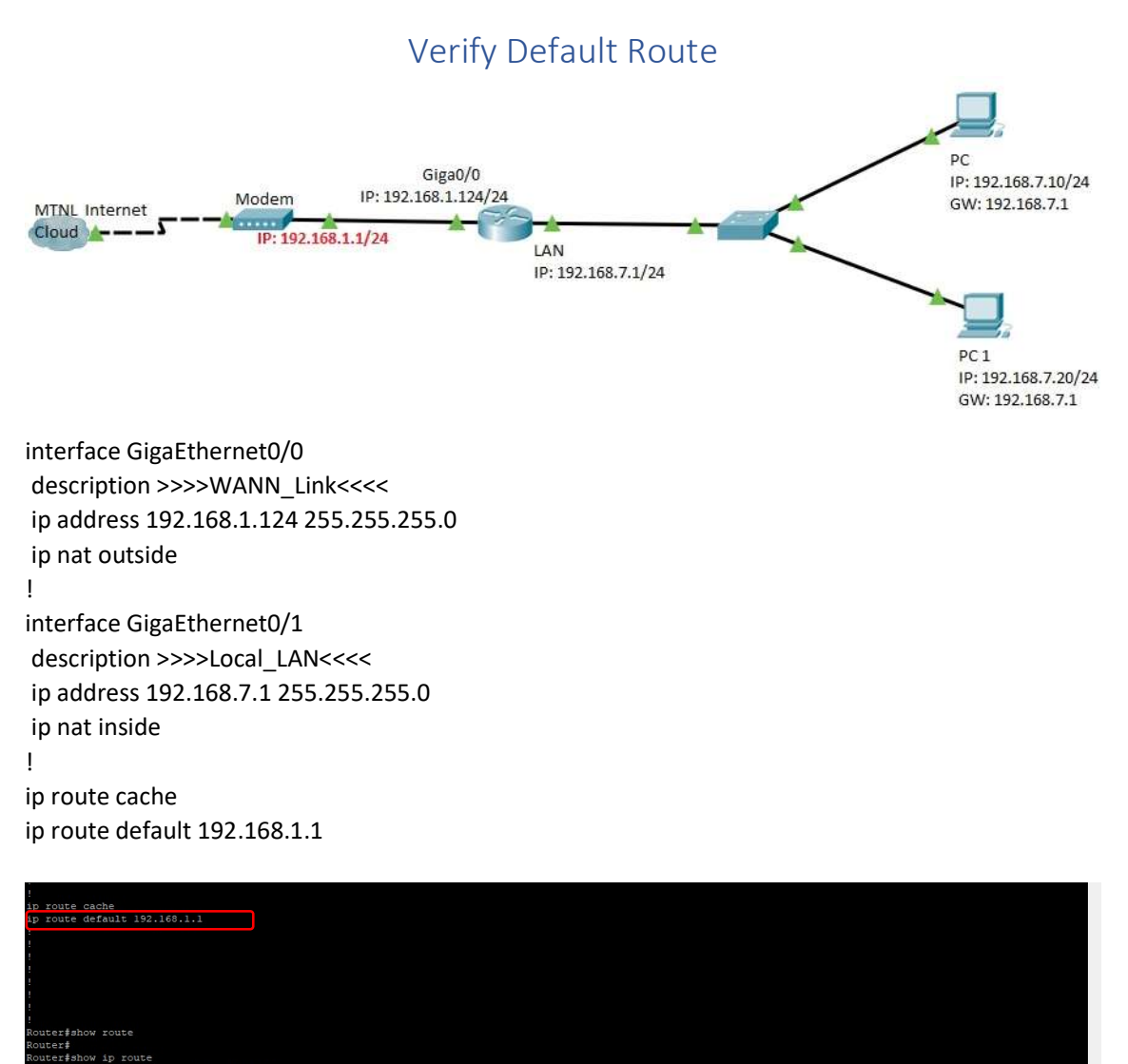

-- Show route table<br>
fished in the Show route table<br>
for the connected, s - static, R - RIP, 8 - BGP, BC - BGP connected<br>
1 - BEIGRP, DEX - external Eype 1, ON2 - OSPF, OIA - OSPF inter area<br>
ON1 - OSPF NSSA external type -- Show route table

 $[1,0]$  via 192.168.1.1 (on GigaEthernet0/0)<br>is directly connected, GigaEthernet0/0<br>is directly connected, GigaEthernet0/1  $0.0.0.0/0$ 192.168.1.0/24<br>192.168.7.0/24